# **web3fsnpy**

*Release 1.0.2*

**Dec 14, 2020**

# Contents:

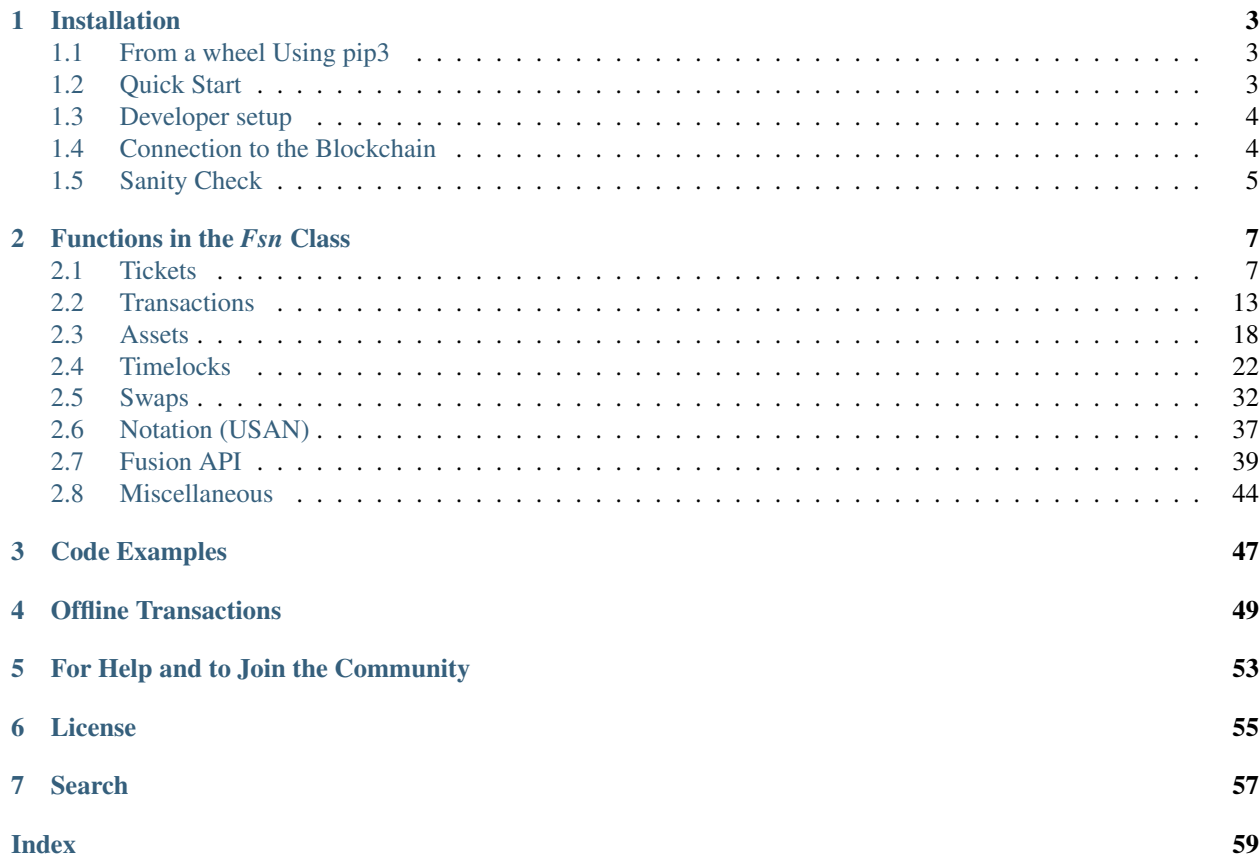

web3fsnpy is a python library for interacting with Fusion. Its API is derived from the [Web3.py](https://github.com/ethereum/web3.py) and [Web3.js](https://github.com/ethereum/wiki/wiki/JavaScript-API) Javascript API and should be familiar to anyone who has used web3.py which it extends. It mirrors Fusion's [web3-fusion](https://github.com/FUSIONFoundation/web3-fusion-extend)[extend](https://github.com/FUSIONFoundation/web3-fusion-extend) Javascript library in its functionality.

By creating a pythonic version of the API for it's blockchain, Fusion Foundation has made it possible to easily unlock all the functionality that makes Fusion unique. With only single function calls, a user can now create assets, send tokens, or generate time locks to unlock the time value of assets and other cryptocurrencies locked in to Fusion's blockchain.

Because python is easy to learn and is platform independent, every user now has access to Fusion's features and can combine them with every other python module, including math and scientific modules, specialist financial modules, to assist them in developing feature rich applications.

# Installation

<span id="page-6-0"></span>These instructions work for Ubuntu ( $> v18.04$ ) and Debian ( $> v10$  buster). There may be some variations for other distros.

# <span id="page-6-1"></span>**1.1 From a wheel Using pip3**

Install some dependencies (you will need > python3.6) :-

```
#> sudo apt install python3 python3-pip
#> sudo pip3 install web3fsnpy (or pip3 install web3fsnpy --user if you want to
˓→install a username only copy)
```
# <span id="page-6-2"></span>**1.2 Quick Start**

You can find some example python programs at *[Code Examples](#page-50-0)* designed to demonstrate the API's functionality. These will be added to as new functions are developed.

You will probably need to set the environmental variable FSN\_PRIVATE\_KEY to be able to use any write transaction methods. Get your private key from your Fusion wallet (click on 'View details') and then :-

#> export FSN\_PRIVATE\_KEY=XXXXXXXXXXXXXXXXXXXXXXXXXXX

Alternatively you can generate your private key using your wallet JSON file and an input password. The way to do this is illustrated in *[Code Examples](#page-50-0)*

To update (frequent updates available) just type :-

#> sudo pip3 install --upgrade web3fsnpy (or pip3 install --upgrade web3fsnpy --user)

Now you need to update the PYTHONPATH environmental variable to your .bashrc file assuming that you are in the folder web3fsnpy :-

#> echo "export PYTHONPATH=\$PWD:\$PWD/web3fsnpy:\$PYTHONPATH">>~/.bashrc

Now restart your shell to activate the PYTHONPATH.

Note that you may be able to substitute the command pip for pip3 and python for python3, depending on how your system is set up. We assume from now on that pip and python have the version 3.x

# <span id="page-7-0"></span>**1.3 Developer setup**

For a developer setup, although it is not required, you will likely need to install Ethereum's web3.py according to the instructions at <https://github.com/ethereum/web3.py>

To install web3fsnpy :-

#> git clone https://github.com/FUSIONFoundation/web3fsnpy.git

The dependencies are listed in the file requirements.txt

It is best practice to operate within a virtualenv when modifying code, so as to isolate dependency issues. The –nosite-packages option below prevents usage of any other python modules that may exist on your system, but which might cause an inconsistency with web3fsnpy :-

```
#> virtualenv --no-site-packages -p /usr/bin/python3 env # assuming that python3 is
˓→there - check with 'which python3'
\# > source env/bin/activate \# this changes the prompt and puts you into.
˓→your virtualenv
```
You should check that you are now using local versions of python and pip :-

```
#> which python # should output an answer within your env/bin/python folder
#> which pip # same
#> python --version # should indicate a 3.x version
#> pip -version # same
```
To install the python dependencies in this virtual environment from the file requirements.txt :-

#> pip install -r requirements.txt

Check that the scope includes the correct python module versions :-

#> pip list (or pip show <module name> )

Sometimes a pre-existing install may have a higher version number of a module, which can cause unpredictable results.

# <span id="page-7-1"></span>**1.4 Connection to the Blockchain**

There are three ways to connect to the blockchain:- HTTP, WebSocket and IPC. If you are not running a node on your machine, then WebSocket is preferred over HTTP, since it allows asynchronous bi-directional communication.

There are two 'networks' :- 'mainnet' and 'testnet'.

The 'default' 'gateway' values hardcoded into the Fsn class constructor \_\_init\_\_(linkToChain) method are as follows:-

```
WebSocket (testnet):- 'wss://testnetpublicgateway1.fusionnetwork.io:10001' WebSocket (mainnet):-
'wss://mainnetpublicgateway1.fusionnetwork.io:10001' HTTP (testnet):- 'https://testnetpublicgateway1.
```
[fusionnetwork.io:10000/'](https://testnetpublicgateway1.fusionnetwork.io:10000/) HTTP (mainnet):- ['https://mainnetpublicgateway1.fusionnetwork.io:10000/'](https://mainnetpublicgateway1.fusionnetwork.io:10000/) IPC :-'/home/root/fusion-node/data/efsn.ipc'

These can all be overridden using strings

# <span id="page-8-0"></span>**1.5 Sanity Check**

You can check that your installation has been successful as follows :-

```
\gt#web3fusion
from web3fsnpy import Fsn
linkToChain = {
    'network' : 'testnet', \qquad \qquad \qquad \qquad \qquad \qquad \qquad \qquad \qquad \qquad \qquad \qquad \qquad \qquad \qquad \qquad \qquad \qquad \qquad \qquad \qquad \qquad \qquad \qquad \qquad \qquad \qquad \qquad \qquad \qquad \qquad \qquad \qquad ˓→'mainnet'
    'provider' : 'HTTP', \qquad \qquad \# One of 'WebSocket', 'HTTP',
˓→or 'IPC'
    'gateway' : 'default', \begin{array}{ccc} \bullet & \bullet & \bullet \end{array} : '# Either set to 'default', or
˓→uri endpoint
    #'private_key' : os.environ["FSN_PRIVATE_KEY"], # comment out for just read_
˓→operations
}
#
web3fsn = Fsn(linkToChain)
print('Current block height is ',web3fsn.blockNumber)
```
# Functions in the *Fsn* Class

#### <span id="page-10-2"></span><span id="page-10-0"></span>*Fsn* extends *web3.eth*

There are many functions that can be used via the *Fsn* class that are not described here, but are available from the *web3.eth* base class. These include functions to handle smart contracts. Please consult the web3.py documentation for their description and usage.

The functions in *Fsn* are split up into categories below.

# <span id="page-10-1"></span>**2.1 Tickets**

```
ticketPrice()
```
# **2.1.1 ticketPrice**

def ticketPrice(self, block\_identifier='latest'): """Get the most recent ticket price

Args:

block\_idenfifier: blockNo (int), 'latest', 'earliest', or 'pending'

Returns: ticket\_price (int) in Wei

 $\cdots$ "

```
# Get the ticket price
ticket_price = web3fsn.ticketPrice()
ticket_price = web3fsn.fromWei(ticket_price,'ether')
print('\nThe ticket price = ',ticket_price,' FSN')
```
**getStakeInfo**()

# <span id="page-11-0"></span>**2.1.2 getStakeInfo**

def getStakeInfo(self, block\_identifier='latest'): """Get the latest information about the nodes and their tickets

Args:

block\_idenfifier: blockNo (int), 'latest', 'earliest', or 'pending'

Returns: stake\_info (Attribute dict) 'stakeInfo'[{'owner': pub\_key1 (hex str), 'tickets':nTickets1 (int)},{'owner':pub\_key2, 'tickets':nTickets2 }. . . ] 'summary' (Attribute dict) {'totalMiners': tot, 'totalTickets':tot\_tick}

...,,,

```
# Get the staking information
stake_info = web3fsn.getStakeInfo()
#print(stake_info)
```

```
for node in range(stake_info.summary.totalMiners):
   print(stake_info.stakeInfo[node].owner, ' has ', stake_info.stakeInfo[node].
˓→tickets, ' tickets')
```
Output :-

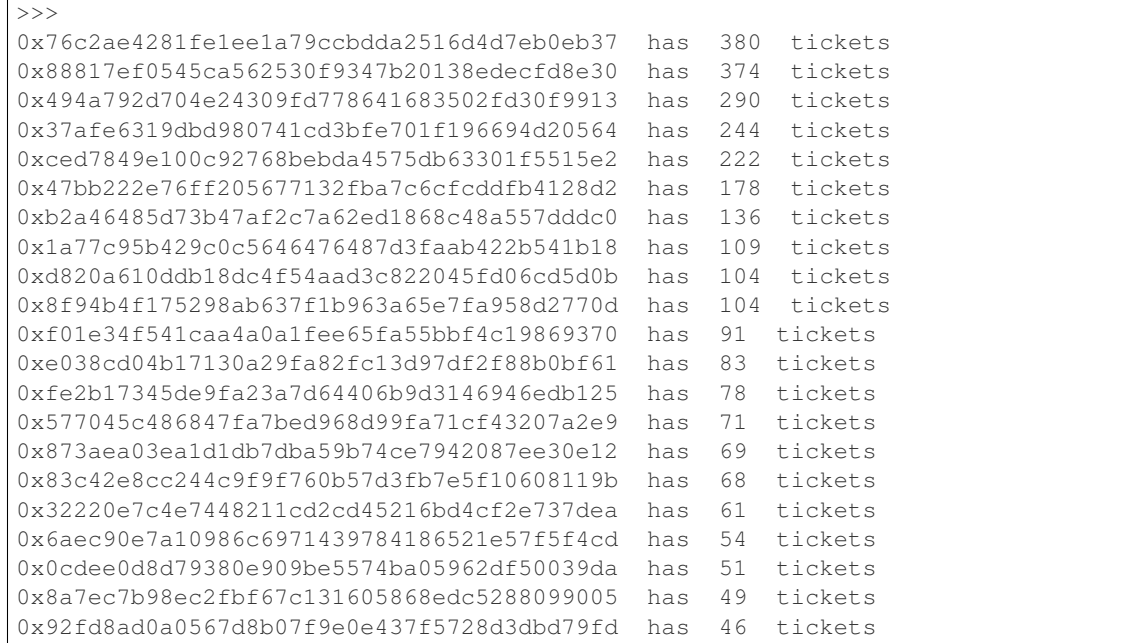

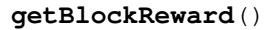

## **2.1.3 getBlockReward**

def getBlockReward(self, block\_identifier='latest'): ""Get the block reward for a block

Args:

block\_idenfifier: blockNo (int), 'latest', 'earliest', or 'pending'

Returns: block\_reward (int) in Wei

<span id="page-12-0"></span>. . . <del>.</del> . .

```
# Get the block reward
block_reward = web3fsn.getBlockReward()
print('\nThe block reward for the latest block was ', web3fsn.fromWei(block_reward,
˓→'ether'),' FSN\n')
input('Hit a key to continue ')
```
>>> The block reward for the latest block was 2.500043904 FSN

**buyRawTicket**()

## **2.1.4 buyRawTicket**

def buyRawTicket(self, transaction): """Buy a ticket using the raw method (transaction signed and not using IPC)

Args:

transaction (dict): 'from': pub\_key, 'nonce': nonce

Returns: TxHash (hex str)

 $\ldots$ "

Here is an example of the function usage

```
nonce = web3fsn.getTransactionCount(pub_key) # Get the nonce for the wallet
# Construct the transaction
#
transaction = {
   'from': pub_key,
   'nonce': nonce,
}
TxHash = web3fsn.buyRawTicket(transaction)
#
print('Transaction hash = ',TxHash)
#
# We can optionally wait for the transaction to occur and block execution until it.
˓→has done so, or times out after timeout seconds
print('Waiting for transaction to go through...')
web3fsn.waitForTransactionReceipt(TxHash, timeout=20)
#
#
res = web3fsn.getTransaction(TxHash)
#
print(res)
#
```
**allTickets**()

## **2.1.5 allTickets**

def allTickets(self, block\_identifier): """ Return information on all tickets at a certain block height

Args:

block\_idenfifier: blockNo (int), 'latest', 'earliest', or 'pending'

Returns:

tickets (list of dictionaries): [{'Owner': pub\_key (address str), 'Height': block\_height(int), 'StartTime': datetime, 'ExpireTime': datetime},]

or None (raises BlockNotFound exception)

 $\ldots$ "

Here is an example of the function usage

```
# Print out details of all tickets at current block height
allTckts = web3fsn.allTickets('latest')
#print(allTckts)
for a in allTckts:
   \text{tck} = \text{allTckts[a]}st = datetime.fromtimestamp(tck.StartTime).strftime('\varepsilon c')
    ex = datetime.fromtimestamp(tck.ExpireTime).strftime('%c')
   print('Owner: ',tck.Owner,' Block Height: ',tck.Height,' Start Time: ',st,'
˓→Expiry Time: ',ex)
print('\n\nTotal number of tickets = ', len(allTckts))
print('\n\nor using totalNumberOfTickets = ',web3fsn.totalNumberOfTickets())
```
Output:-

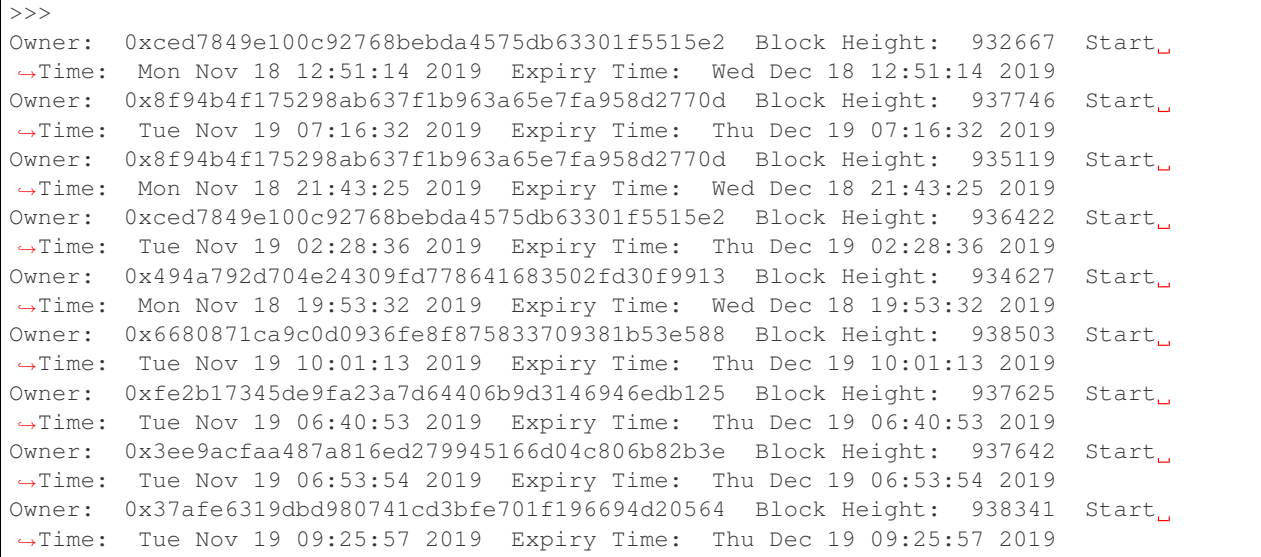

```
Owner: 0x76c2ae4281fe1ee1a79ccbdda2516d4d7eb0eb37 Block Height: 937771 Start
˓→Time: Tue Nov 19 07:21:58 2019 Expiry Time: Thu Dec 19 07:21:58 2019
Owner: 0x19f2ca673faaaab7cd28b1c21d466097c3bf8e32 Block Height: 936858 Start
˓→Time: Tue Nov 19 04:03:20 2019 Expiry Time: Thu Dec 19 04:03:20 2019
Owner: 0xfe354642776310a10049b0d90ad2ccad3b12c5ab Block Height: 937054 Start
˓→Time: Tue Nov 19 04:46:00 2019 Expiry Time: Thu Dec 19 04:46:00 2019
Owner: 0xfe2b17345de9fa23a7d64406b9d3146946edb125 Block Height: 935018 Start
˓→Time: Mon Nov 18 21:22:53 2019 Expiry Time: Wed Dec 18 21:22:53 2019
Total number of tickets = 4588
or using totalNumberOfTickets = 4588
```

```
totalNumberOfTickets()
```
## **2.1.6 totalNumberOfTickets**

def totalNumberOfTickets(self, block\_identifier=None): """ Get the total number of tickets at a block height

Args: block\_identifier (int), 'latest', 'earliest', or 'pending'

Returns: totalNoTickets (int)

```
ticketsByAddress()
```
#### **2.1.7 ticketsByAddress**

def ticketsByAddress(self, account, block\_identifier=None): """ Retrieve all tickets for a given address

Args: account (public key address str), block\_identifier (int), 'latest', 'earliest', or 'pending'

Returns:

tickets (list of dictionaries): [{'Height': block\_height(int), 'StartTime': datetime, 'ExpireTime': datetime},]

or None (raises BlockNotFound exception)

 $\cdots$ "

Here is an example of the function usage

```
Tckts = web3fsn.ticketsByAddress(pub_key)
#print(Tckts)
print('Total number of tickets: ',len(Tckts))
print('\nor using totalNumberOfTicketsByAddress: ',web3fsn.
˓→totalNumberOfTicketsByAddress(pub_key),'\n')
for a in Tckts:
   tck = Tckts[a]
   st = datetime.fromtimestamp(tck.StartTime).strftime('%c')
   ex = datetime.fromtimestamp(tck.ExpireTime).strftime('\frac{8}{c}')
    print('Block Height: ',tck.Height,' Start Time: ',st,' Expiry Time: ',ex)
```
<span id="page-15-0"></span>Output:-

```
>>>
Block Height: 930018 Start Time: Mon Nov 18 03:14:49 2019 Expiry Time: Wed Dec
˓→18 03:14:49 2019
Block Height: 931191 Start Time: Mon Nov 18 07:30:07 2019 Expiry Time: Wed Dec
˓→18 07:30:07 2019
Block Height: 927881 Start Time: Sun Nov 17 19:29:47 2019 Expiry Time: Tue Dec
˓→17 19:29:47 2019
Block Height: 937145 Start Time: Tue Nov 19 05:05:52 2019 Expiry Time: Thu Dec
˓→19 05:05:52 2019
Block Height: 936443 Start Time: Tue Nov 19 02:33:09 2019 Expiry Time: Thu Dec
˓→19 02:33:09 2019
Block Height: 925714 Start Time: Sun Nov 17 11:38:26 2019 Expiry Time: Tue Dec
˓→17 11:38:26 2019
```
**totalNumberOfTicketsByAddress**()

## **2.1.8 totalNumberOfTicketsByAddress**

def totalNumberOfTicketsByAddress(self, account, block\_identifier=None): """Output the number of tickets for an address

Args: account (hex str) Public key, block\_identifier (int), 'latest', 'earliest', or 'pending'

```
Returns: totalTickets (int)
```
 $\dots,$ 

**isAutoBuyTicket**()

## **2.1.9 isAutoBuyTicket**

```
def isAutoBuyTicket(self): ""Check to see if tickets are automatically bought for this account (if sufficient balance
      exists)
```
Args: None

Returns: isAuto (bool)

 $\cdots$ "

**startAutoBuyTicket**()

## **2.1.10 startAutoBuyTicket**

def startAutoBuyTicket(self): """Start to auto buy tickets for your account

Args: None Returns: None  $\cdots$ 

**stopAutoBuyTicket**()

## <span id="page-16-1"></span>**2.1.11 stopAutoBuyTicket**

def stopAutoBuyTicket(self): ""Stop to auto buy tickets for your account

Args: None Returns: None  $^{(1)}$ 

<span id="page-16-0"></span>**2.2 Transactions**

For all write transactions, you may optionally specify the 'gas' and/or the 'gasLimit'. You may set 'gas': 'default' to use the hardcoded value in the class definition.

**getAllBalances**()

# **2.2.1 getAllBalances**

def getAllBalances(self, account, block\_identifier=None): """ Get the balances of all non-timelocked assets for an account

Args: account (hex str) Public key, block identifier (int), 'latest', 'earliest', or 'pending'

Returns: bal\_info (dict) key, value pairs for each asset of asset ID and balance

...,,,

```
>>> bal_info = web3fsn.getAllBalances(pub_key)
>>> for key, val in bal_info.items():
>>> print(key, val)
0x0e437e96f105776f7f3f96e01ec9def69a6e66ac37d6560b23181350050238f1 95
0x15805e688c7516b8cf005fcb3496cf1e904c4d2579955500f5a18a7957a9d59b 1990
0x34ab2db7e4e5a69e5ec1441d580b9e9599e806cbecf821b87bf4a5952e27ee21 1930
0x3ddec7217915b0c145da683402cfbb94c1b160d23a432f75a39e33e2db091437 1880
0x54cbfda5d4cb46ef1f63d6642f561dcd38dec9fa27a68a0408e9b2b17cc5cfc7 1880
0x5fd3f254ae34bf9bf9dc46f72e4fbbc75844dbe6823f970fa3f7aaedb2925ff6 17
0x6fe2a4955f1424b72627a81a105d483720630e70fc4743182d874c9acc6d5647 99
0xcc966efc1aed2a70d602e9718d528f88cfe304cb91d89338d7f1fe1db3266590 90
0xffffffffffffffffffffffffffffffffffffffffffffffffffffffffffffffff
˓→62866649839999999971
```
**getTransaction**()

## **2.2.2 getTransaction**

def getTransaction(self, TxHash): """

Args: TxHash (hex str) Transaction hash  $\dots,$ 

Example of usage :-

```
#
res = web3fsn.getTransaction(TxHash)
#
#print(res)
#
print('\nResults from the transaction :\n')
print('Block number: ', res["blockNumber"])
print('From : ',res["from"])
print('To : ', res["to"])
print('Value : ',web3fsn.fromWei(res["value"],'ether'),' FSN')
print('Gas price : ',web3fsn.fromWei(res["gasPrice"],'gwei'),' gwei')
```
Output :-

```
>>>
Block number: 891233
From : 0x7fbFa5679411a97bb2f73Dd5ad01Ca0822FaD9a6
To : 0xaa8c70e134a5A88aBD0E390F2B479bc31C70Fee1
Value : 0.02 FSN
Gas price : 21 gwei
```
**getTransactionAndReceipt**()

#### **2.2.3 getTransactionAndReceipt**

def getTransactionAndReceipt(self, TxHash): """

Args: TxHash (hex str) Transaction hash

Returns: txData (dict) The transaction data and a receipt

 $\ldots$ "

Example output:

```
>>>print(web3fsn.getTransactionAndReceipt(
˓→'0x8700056ef2896b47760e661902b21d8f294a80bff87c7e4108d7bbd5bce4ce6d'))
 "txData": {
 "fsnTxInput": {
   "FuncType": "SendAssetFunc",
   "FuncParam": {
      "AssetID": "0xffffffffffffffffffffffffffffffffffffffffffffffffffffffffffffffff",
      "To": "0x37a200388caa75edcc53a2bd329f7e9563c6acb6",
      "Value": 1e+18
   }
 },
 "tx": {
   "blockHash": "0xd8d4b5f054cb398b1f0b5bb5d4add5e80d10a432f2c15226f620609577536b6b",
   "blockNumber": "0xad1a5",
   "from": "0x0122bf3930c1201a21133937ad5c83eb4ded1b08",
   "gas": "0x15f90",
   "gasPrice": "0x3b9aca00",
   "hash": "0x8700056ef2896b47760e661902b21d8f294a80bff87c7e4108d7bbd5bce4ce6d",
    "input":
˓→"0xf84402b841f83fa0ffffffffffffffffffffffffffffffffffffffffffffffffffffffffffffffff9437a200388caa75edcc53a2bd329f7e9563c6acb6880de0b6b3a7640000
ightharpoonup",
```

```
"nonce": "0xa7cc",
     "to": "0xffffffffffffffffffffffffffffffffffffffff",
     "transactionIndex": "0x2",
     "value": "0x0",
     "v": "0x16ce3",
     "r": "0x8244e44f720023b240faafab08bb401b1b3167087f2882fa6b8f4fc87b59bdfc",
     "s": "0x277635df431668f4a8b8c8b0702077634dd404db9a1139539d3c276651d3d1ce"
  },
  "receipt": {
     "blockHash": "0xd8d4b5f054cb398b1f0b5bb5d4add5e80d10a432f2c15226f620609577536b6b",
     "blockNumber": "0xad1a5",
     "contractAddress": null,
     "cumulativeGasUsed": "0x10f60",
     "from": "0x0122bf3930c1201a21133937ad5c83eb4ded1b08",
     "fsnLogData": {
        "AssetID": "0xffffffffffffffffffffffffffffffffffffffffffffffffffffffffffffffff",
        "To": "0x37a200388caa75edcc53a2bd329f7e9563c6acb6",
        "Value": 1e+18
     },
     "fsnLogTopic": "SendAssetFunc",
     "gasUsed": "0x63e0",
     "logs": [
        {
           "address": "0xffffffffffffffffffffffffffffffffffffffff",
           "topics": [
             "0x0000000000000000000000000000000000000000000000000000000000000002"
          ],
           "data":
˓→"0x7b2241737365744944223a22307866666666666666666666666666666666666666666666666666666666666666666666666666666666666666666666666666666666666666666666666666666666222c22546f223a22307833376132303033383863616137356564636335336132626433323966376539353633633661636236222c2256616c7565223a313030303030303030303030303030303030307d
\hookrightarrow",
           "blockNumber": "0xad1a5",
           "transactionHash":
˓→"0x8700056ef2896b47760e661902b21d8f294a80bff87c7e4108d7bbd5bce4ce6d",
           "transactionIndex": "0x2",
           "blockHash":
\rightarrow"0xd8d4b5f054cb398b1f0b5bb5d4add5e80d10a432f2c15226f620609577536b6b",
          "logIndex": "0x2",
           "removed": false
       }
     ],
     "logsBloom":
˓→"0x04000000000000000000000000000000000000000000000000000000000000000000000000000000000000000000000000000000000000000000000000000000000000000000000000000000000000000000000000000000000000000000000000000000000000000000000000000000000000000000000000000000000000000080000000000000002000000000000000000000000000000000000000000000000000000000000000000100000000000000000000000000000000000000000000000000000000000000000000000000000000000000000000000000000010000000000000000000000000000000000000000000008000000000000000000000
\hookrightarrow",
     "status": "0x1",
     "to": "0xffffffffffffffffffffffffffffffffffffffff",
     "transactionHash":
˓→"0x8700056ef2896b47760e661902b21d8f294a80bff87c7e4108d7bbd5bce4ce6d",
     "transactionIndex": "0x2"
  },
  "receiptFound": true
}
```
**getTransactionByBlockNumberAndIndex**()

## <span id="page-19-1"></span>**2.2.4 getTransactionByBlockNumberAndIndex**

def getTransactionByBlockNumberAndIndex(self, index, block\_identifier=None): """Get transactions from a block with a particular index

Args: index: (int) Index starting at 0, block\_identifier (int), 'latest', 'earliest', or 'pending',

Returns: blockinfo (dict) See documentation from web3.py, since this function simply redirects to that

 $^{(1)}$ 

block\_identifier (int), 'latest', 'earliest', or 'pending'

```
sendTransaction()
```
## **2.2.5 sendTransaction**

def sendTransaction(self,transaction): ""Send FSN tokens to another wallet. You can use this method if you have an unlocked wallet (IPC method)

Args: transaction :

'from' : pub\_key\_sender (hex str), 'to' : pub\_key\_receiver (hex str), 'nonce' : nonce (int), 'value' : value (int) number of FSN \* (10\*\*18),

Returns: TxHash transaction hash (hex str)

 $\cdots$ 

```
sendRawTransaction()
```
# <span id="page-19-0"></span>**2.2.6 sendRawTransaction**

def sendRawTransaction(self,transaction, prepareOnly=False): ""Send FSN tokens to another wallet. You can use this method if you have a locked wallet, with a private key, or password

Args: transaction :

'from' : pub\_key\_sender (hex str), 'to' : pub\_key\_receiver (hex str), 'nonce' : nonce (int), 'value' : value (int) number of FSN \* (10\*\*18),

prepareOnly flag (bool) set to True to defer transaction signing to a later point

Returns: TxHash transaction hash (hex str). If prepareOnly=True, then return a Tx\_dict (dict)

 $\cdots$ "

Here is an example of the function usage

```
value = web3fsn.toWei(0.02,'ether') # How much FSN are we sending?
nonce = web3fsn.getTransactionCount(pub_key_sender) # Get the nonce for the sending,
˓→wallet
# Construct the transaction
transaction = {
```

```
"from" : pub_key_sender,
            "to" : pub_key_receiver,
            "nonce" : nonce,
            "value" : value,
}
# Send the raw transaction.
TxHash = web3fsn.sendRawTransaction(transaction)
#
#
print('TxHash = ',web3fsn.toHex(TxHash))
#
# We can optionally wait for the transaction to occur and block execution until it.
˓→has done so, or times out after timeout seconds
print('Waiting for transaction to go through...')
web3fsn.waitForTransactionReceipt(TxHash, timeout=20)
#
```
**getTransactionCount**()

#### **2.2.7 getTransactionCount**

def getTransactionCount(self, pub\_key): ""Get the next unused transaction ID for this public key

Args: pub\_key (hex str)

Returns: nonce (int) The next unused transaction ID for this public key

...,,,

See *[sendRawTransaction](#page-19-0)* for an example of usage

```
waitForTransactionReceipt()
```
### **2.2.8 waitForTransactionReceipt**

def waitForTransactionReceipt(self, TxHash, timeout): """Check to see that a transaction occured on the blockchain

Args: TxHash (hex str) the transaction hash

timeout (int) Optional timeout in seconds to block program execution and wait for waitForTransactionReceipt

See *[sendRawTransaction](#page-19-0)* for an example of usage

**signAndTransmit**()

#### **2.2.9 signAndTransmit**

def signAndTransmit(self, Tx\_dict): ""Sign and transmit a raw transaction on the blockchain

Args: Tx\_dict: (dict) transaction

...,,,

...,,,

<span id="page-21-1"></span>See *[Offline Transactions](#page-52-0)* for an example of usage

# <span id="page-21-0"></span>**2.3 Assets**

For all write transactions, you may optionally specify the 'gas' and/or the 'gasLimit'. You may set 'gas': 'default' to use the hardcoded value in the class definition.

**getAsset**()

### **2.3.1 getAsset**

def getAsset(self, assetId, block\_identifier=None): """ Retrieve asset from the blockchain with its asset block\_identifier The asset need not be 'enabled' and 'whiteListEnabled' in the fsnapi

Args: assetId (hex str) Hex string asset idenfifier, block\_identifier (int), 'latest', 'earliest', or 'pending'

Returns: assetInfo (dict)

. . . <del>.</del> . .

Here is an example of the function usage

```
#
#
#asset_name = 'FSN'
asset_name = 'TST5'
blockNo = 'latest'
#
#
asset_Id = web3fsn.getAssetId(asset_name)
print('asset_Id = ',asset_Id)
#
if asset_Id != None:
    asset_dict = web3fsn.getAsset(asset_Id,blockNo)
#
# print(asset_dict,'\n')
#
```
Outputs :-

```
>>>assetInfo
{ID : 0xffffffffffffffffffffffffffffffffffffffffffffffffffffffffffffffff,
Owner : 0x0000000000000000000000000000000000000000,
Name : Fusion,
Symbol : FSN,
Decimals : 18,
Total : 81920000000000000000000000,
CanChange : False,
Description : https://fusion.org
}
```
**createAsset**()

#### **2.3.2 createAsset**

def createAsset(self, transaction):

<span id="page-22-0"></span>""Create asset token on the blockchain. You can use this method if you have an unlocked wallet and are using the IPC mode

Args:

transaction (dict): 'from': pub\_key (hex str), 'name': asset\_description (str), 'nonce': nonce (int), 'symbol': asset\_name (str), 'decimals': decimal\_places (int), 'total': total\_supply (int), 'canChange': change (bool)

Returns: TxHash transaction hash (hex str)

...,,,

```
createRawAsset()
```
### **2.3.3 createRawAsset**

#### def createRawAsset(self, transaction, prepareOnly=False):

""Create asset token on the blockchain. You can use this method if you have a locked wallet, with a private key, or password

Args:

transaction (dict): 'from': pub\_key (hex str), 'name': asset\_description (str), 'nonce': nonce (int), 'symbol': asset\_name (str), 'decimals': decimal\_places (int), 'total': total\_supply (int), 'canChange': change (bool)

prepareOnly flag (bool) set to True to defer transaction signing to a later point.

Returns: TxHash transaction hash (hex str). If prepareOnly=True, the return a Tx\_dict (dict) ...,,,

Here is an example of the function usage

```
nonce = web3fsn.getTransactionCount(pub_key) # Get the nonce for the wallet
# Construct the transaction
transaction = {
  "from": pub_key,
  "name": "TestCoin",
  "nonce": nonce,<br>"symbol": "TST5",
  "symbol":
 "decimals": 1,
  "total": 2000,
  "canChange": True,
}
TxHash = web3fsn.createRawAsset(transaction)
#
print('Transaction hash = ',TxHash)
#
```
**incAsset**()

### <span id="page-23-0"></span>**2.3.4 incAsset**

def incAsset(self, transaction):

""Increment the supply of an asset. You can use this method if you have an unlocked wallet and are using the IPC mode

Args:

**transaction (dict):** 'from': pub key sender (hex str), 'to': pub key receiver (hex str), 'nonce': nonce (int), 'asset': asset\_Id (hex str), 'value': number\_to\_inc (int), 'transacData': message (str)

Returns: TxHash transaction hash (hex str)

"" \* \* \* \* \* \* \*

**incRawAsset**()

## **2.3.5 incRawAsset**

def incRawAsset(self, transaction, prepareOnly=False): """Increment the supply of an asset. You can use this method if you have a locked wallet, with a private key, or password

Args:

transaction (dict): 'from': pub\_key\_sender (hex str), 'to': pub\_key\_receiver (hex str), 'nonce': nonce (int), 'asset': asset\_Id (hex str), 'value': number\_to\_inc (int), 'transacData': message (str)

prepareOnly flag (bool) set to True to defer transaction signing to a later point.

Returns: TxHash transaction hash (hex str). If prepareOnly=True, the return a Tx\_dict (dict) "" \* \* \* \* \* \* \*

Here is an example of the function usage

```
asset_Id = '0x5fd3f254ae34bf9bf9dc46f72e4fbbc75844dbe6823f970fa3f7aaedb2925ff6'
number_to_increase = 5 # The number of tokens you wish to increment by and to send
# Find out some information about this asset
asset_dict = web3fsn.getAsset(asset_Id,'latest')
#print(asset_dict)
print ('The asset has the symbol ', asset_dict ['Symbol'],' and decimals ', asset_dict [
˓→'Decimals'], ' and CanChange is set to ',asset_dict['CanChange'])
nonce = web3fsn.getTransactionCount(pub_key_sender) # Get the nonce for the wallet
# Construct the transaction
transaction = {
 'from': pub_key_sender,
 'to': pub_key_receiver,
 'nonce': nonce,
 'asset': asset_Id,
  'value': int(number_to_increase*10**float(asset_dict['Decimals'])), # This→is the integer number of the smallest unit that can be increased, defined by the.
˓→decimals of the asset.
 'transacData': 'Huge airdrop', # Optional message
}
```

```
TxHash = web3fsn.incRawAsset(transaction)
#
print('Transaction hash = ',TxHash)
#
```
**decAsset**()

#### **2.3.6 decAsset**

def decAsset(self, transaction, prepareOnly=False): """Decrement the supply of an asset. You can use this method if you have an unlocked wallet (IPC method)

Args:

transaction (dict): 'from': pub\_key\_sender (hex str), 'to': pub\_key\_receiver (hex str), 'nonce': nonce (int), 'asset': asset\_Id (hex str), 'value': number\_to\_dec (int), 'transacData': message (str)

Returns: TxHash transaction hash (hex str)

 $\cdots$ "

```
decRawAsset()
```
### **2.3.7 decRawAsset**

def decRawAsset(self, transaction, prepareOnly=False): """Decrement the supply of an asset. You can use this method if you have a locked wallet, with a private key, or password

Args:

transaction (dict): 'from': pub\_key\_sender (hex str), 'to': pub\_key\_receiver (hex str), 'nonce': nonce (int), 'asset': asset\_Id (hex str), 'value': number\_to\_dec (int), 'transacData': message (str)

prepareOnly flag (bool) set to True to defer transaction signing to a later point.

Returns: TxHash transaction hash (hex str). If prepareOnly=True, the return a Tx dict (dict)

. . . <del>.</del> . .

```
sendAsset()
```
## **2.3.8 sendAsset**

def sendAsset(self, transaction): ""Send an asset to another wallet. You can use this method if you have an unlocked wallet (IPC method).

Args: transaction :

'from': pub\_key\_sender (hex str), 'to': pub\_key\_receiver (hex str) OR 'toUSAN': usan (int), 'nonce': nonce (int), 'asset': asset\_Id (hex str), 'value': val (int) Number of the asset to send \* decimals

Returns: TxHash transaction hash (hex str)

" . . . . .

```
sendRawAsset()
```
## <span id="page-25-1"></span>**2.3.9 sendRawAsset**

def sendRawAsset(self, transaction, prepareOnly=False): ""Send an asset to another wallet. You can use this method if you have a locked wallet, with a private key, or password

Args: transaction :

'from': pub\_key\_sender (hex str), 'to': pub\_key\_receiver (hex str) OR 'toUSAN': usan (int), 'nonce': nonce (int), 'asset': asset\_Id (hex str), 'value': val (int) Number of the asset to send \* decimals

prepareOnly flag (bool) set to True to defer transaction signing to a later point.

Returns: TxHash transaction hash (hex str). If prepareOnly=True, the return a Tx\_dict (dict)

 $\dots,$ 

Here is an example of the function usage

```
asset_Id = '0x5fd3f254ae34bf9bf9dc46f72e4fbbc75844dbe6823f970fa3f7aaedb2925ff6'
number to transfer = 5 # The number of tokens you wish to send
# Find out some information about this asset
asset dict = web3fsn.getAsset(assetId, 'latest')#print(asset_dict)
print ('The asset has the symbol ', asset_dict ['Symbol'],' and decimals ', asset_dict [
˓→'Decimals'])
nonce = web3fsn.getTransactionCount(pub key sender) # Get the nonce for the wallet
# Construct the transaction
transaction = {
 'from': pub_key_sender,
 'to': pub_key_receiver,
 'nonce': nonce,
 'asset': asset_Id,
 'value': int(number_to_transfer*10**float(asset_dict['Decimals'])), \# This→is the integer number of the smallest unit that can be sent, defined by the,
˓→decimals of the asset.
}
TxHash = web3fsn.sendRawAsset(transaction)
#
print('Transaction hash = ',TxHash)
#
```
# <span id="page-25-0"></span>**2.4 Timelocks**

For all write transactions, you may optionally specify the 'gas' and/or the 'gasLimit'. You may set 'gas': 'default' to use the hardcoded value in the class definition.

```
getAllTimeLockBalances()
```
### <span id="page-26-0"></span>**2.4.1 getAllTimeLockBalances**

def getAllTimeLockBalances(self, account, block\_identifier=None): """Demonstrate getting timelock information for all assets for a public key

Args: account (hex str) Public key, block\_identifier (int), 'latest', 'earliest', or 'pending'

Returns: asset\_timelocks (list of dicts)

. . . <del>.</del> . .

Here is an example of the function usage

```
#
pub_key = '0x3333333333333333333333333333333333333333'
blockNo = 'latest'
#
#
asset_timelocks = web3fsn.getAllTimeLockBalances(pub_key, block_identifier=None)
#
```

```
>>>print(asset_timelocks)
AttributeDict({'0xffffffffffffffffffffffffffffffffffffffffffffffffffffffffffffffff':
AttributeDict({'Items':
[AttributeDict({'StartTime': 1576582707, 'EndTime': 1583280000, 'Value':
\rightarrow'500000000000000000000000'}),
AttributeDict({'StartTime': 1576610988, 'EndTime': 1583280000, 'Value':
\rightarrow'50000000000000000000000000'}),
AttributeDict({'StartTime': 1576638890, 'EndTime': 1581465600, 'Value':
\rightarrow'5000000000000000000000000'}),
AttributeDict({'StartTime': 1576654208, 'EndTime': 1581465600, 'Value':
\rightarrow'50000000000000000000000'}),
AttributeDict({'StartTime': 1576658926, 'EndTime': 1581465600, 'Value':
\rightarrow'5000000000000000000000000'}),
AttributeDict({'StartTime': 1576676450, 'EndTime': 1581465600, 'Value':
\rightarrow'5000000000000000000000000'}),
AttributeDict({'StartTime': 1576679139, 'EndTime': 1581120000, 'Value':
\rightarrow'5000000000000000000000000'}),
AttributeDict({'StartTime': 1576689626, 'EndTime': 1580083200, 'Value':
\rightarrow'5000000000000000000000000'}),
AttributeDict({'StartTime': 1576694666, 'EndTime': 1578787200, 'Value':
\rightarrow'500000000000000000000000'}),
AttributeDict({'StartTime': 1576698618, 'EndTime': 1578787200, 'Value':
\rightarrow'5000000000000000000000000'}),
AttributeDict({'StartTime': 1576680247, 'EndTime': 1580083200, 'Value':
\rightarrow'26000000000000000000000'}),
AttributeDict({'StartTime': 1576691387, 'EndTime': 1578787200, 'Value':
\rightarrow'260000000000000000000000'}),
AttributeDict({'StartTime': 1576680247, 'EndTime': 1580774400, 'Value':
\rightarrow'240000000000000000000000'}),
AttributeDict({'StartTime': 1576691387, 'EndTime': 1580083200, 'Value':
\rightarrow'240000000000000000000000'}),
AttributeDict({'StartTime': 1590421416, 'EndTime': 18446744073709551615, 'Value':
\rightarrow'20000'}),
AttributeDict({'StartTime': 1593031827, 'EndTime': 18446744073709551615, 'Value':
˓→'10000'})]})})
```
#### **getTimeLockBalance**()

### <span id="page-27-0"></span>**2.4.2 getTimeLockBalance**

def getTimeLockBalance(self, assetId, account, block\_identifier=None): """Demonstrate getting timelock information about an asset for a public key

Args: assetId (hex str) Hex string asset idenfifier, account (hex str) Public key, block\_identifier (int), 'latest', 'earliest', or 'pending'

Returns: asset\_timelocks (list of dicts)

" . . . . .

Here is an example of the function usage

```
#
pub_key = '0x3333333333333333333333333333333333333333'
asset_name = 'FSN'
blockNo = 'latest'
#
#
asset_Id = web3fsn.getAssetId(asset_name)
#
asset_timelocks = web3fsn.getTimeLockBalance(asset_Id, pub_key, blockNo)
```

```
>>>n_items = len(asset_timelocks.Items)
>>>print('\nNumber of timelocked ', asset_name, ' items = ',n_items,'\n')
Number of timelocked FSN items = 3
>>>for i in range(n_items):
print('Asset ',i,'\n')
tm = asset_timelocks.Items[i].StartTime
print('Start Time : ',datetime.fromtimestamp(tm).strftime('%c'))
tm = asset_timelocks.Items[i].EndTime
if tm \geq web3fsn.BN():
   endtime = 'Infinity'
else:
   endtime = datetime.fromtimestamp(tm).strftime('%c')
print('End Time : ', endtime)
val = int(asset_timelocks.Items[i].Value)
print(web3fsn.fromWei(val,'ether'),' ',asset_name,'\n')
Asset 0
Start Time : Sun Dec 15 13:30:03 2019
End Time : Wed Mar 4 00:00:00 2020
5000 FSN
Asset 1
Start Time : Tue Dec 17 11:38:27 2019
End Time : Wed Mar 4 00:00:00 2020
5000 FSN
Asset 2
Start Time : Tue Dec 17 19:29:48 2019
End Time : Wed Feb 12 00:00:00 2020
5000 FSN
```
**sendToTimeLock**()

### <span id="page-28-0"></span>**2.4.3 sendToTimeLock**

def send ToTimeLock(self, transaction): """To send asset tokens on the Fusion blockchain to timelock with an unlocked wallet (IPC method) without changing the time lock.

Args:

transaction (dict): 'from': pub\_key\_sender (hex str), 'to': pub\_key\_receiver (hex str) OR 'toUSAN': usan (int), 'nonce': nonce (int), 'asset': asset\_Id (hex str), 'value': nToSend (int), 'start': startdate (date str - Optional), 'end': enddate (date str - Optional)

Returns: TxHash transaction hash (hex str)

 $\cdots$ "

**sendToRawTimeLock**()

### **2.4.4 sendToRawTimeLock**

def sendToRawTimeLock(self, transaction, prepareOnly=False): """To send asset tokens on the Fusion blockchain to timelock using the raw transaction method, without changing the time lock.

Args:

transaction (dict): 'from': pub\_key\_sender (hex str), 'to': pub\_key\_receiver (hex str) OR 'toUSAN': usan (int), 'nonce': nonce (int), 'asset': asset\_Id (hex str), 'value': nToSend (int), 'start': startdate (date str - Optional), 'end': enddate (date str - Optional)

prepareOnly flag (bool) set to True to defer transaction signing to a later point.

Returns: TxHash transaction hash (hex str). If prepareOnly=True, the return a Tx\_dict (dict)

...,,,

Here is an example of the function usage without start and end dates (see *[timeLockToRawTimeLock](#page-32-0)* function below for an example using 'start' and 'end'

```
asset_Id = web3fsn.getAssetId('FSN')
#asset_Id = "0xffffffffffffffffffffffffffffffffffffffffffffffffffffffffffffffff"
number_to_transfer = 2 # The number of tokens you wish to send
# Find out some information about this asset
asset_dict = web3fsn.getAsset(asset_Id, 'latest')
#print(asset_dict)
asset_name = asset_dict['Symbol']
print ('The asset has the symbol ',asset_name,' and decimals ',asset_dict['Decimals'])
nToSend = int(number_to_transfer*10**float(asset_dict['Decimals']))
nonce = web3fsn.getTransactionCount(pub_key_sender) # Get the nonce for the wallet
# Construct the transaction
#
# Example of valid dates for 'start' and 'end'. Can also use 'now' and 'infinity'.
#"2007-03-01T13:00:00+0100" or UTC = "2007-03-01T12:00:00"
transaction = {
  'from': pub_key_sender,
  'to': pub_key_receiver,
```

```
'nonce': nonce,
  'asset': asset_Id,
  'value': nToSend,
  #'start': 'now',
  #'end': '2020-06-01T06:00:59',
  'start': '2020-12-20T06:01:01',
  'end': 'infinity',
}
TxHash = web3fsn.sendRawTimeLock(transaction)
#
print('Transaction hash = ',TxHash)
#
# We can optionally wait for the transaction to occur and block execution until it
˓→has done so, or times out after timeout seconds
print('Waiting for transaction to go through...')
web3fsn.waitForTransactionReceipt(TxHash, timeout=20)
#
#
res = web3fsn.getTransaction(TxHash)
#
#print(res)
#
# Show the timelocks for the pub_key_receiver
#
asset_timelocks = web3fsn.getTimeLockBalance(asset_Id, pub_key_receiver, 'latest')
#
n_items = len(asset_timelocks.Items)
print('\nNumber of timelocked ', asset_name, ' = ',n_items,'\n')
#
#
for i in range(n_items):
   print('Asset ',i,'\n')
   tm = asset_timelocks.Items[i].StartTime
   print('Start Time : ',datetime.fromtimestamp(tm).strftime('%c'))
   tm = asset_timelocks.Items[i].EndTime
   if tm >= web3fsn.BN():
       endtime = 'Infinity'
   else:
       endtime = datetime.fromtimestamp(tm).strftime('\frac{8}{c}')
   print('End Time : ', endtime)
   val = int(asset_timelocks.Items[i].Value)
    print(val/(10**asset_dict['Decimals']),' ',asset_name,'\n')
#
```
**assetToTimeLock**()

# **2.4.5 assetToTimeLock**

def assetToTimeLock(self, transaction): """To send asset tokens on the Fusion blockchain to timelock with an unlocked wallet (IPC method) without changing the time lock.

Args:

transaction (dict): 'from': pub\_key\_sender (hex str), 'to': pub\_key\_receiver (hex str) OR 'toUSAN': usan (int), 'nonce': nonce (int), 'asset': asset\_Id (hex str), 'value': nToSend (int), 'start': startdate (date str - Optional), 'end': enddate (date str - Optional)

```
Returns: TxHash transaction hash (hex str)
```
...,,,

```
assetToRawTimeLock()
```
## <span id="page-30-0"></span>**2.4.6 assetToRawTimeLock**

def assetToRawTimeLock(self, transaction, prepareOnly=False): """To send asset tokens on the Fusion blockchain to timelock using the raw transaction method, without changing the time lock.

Args:

transaction (dict): 'from': pub\_key\_sender (hex str), 'to': pub\_key\_receiver (hex str) OR 'toUSAN': usan (int), 'nonce': nonce (int), 'asset': asset\_Id (hex str), 'value': nToSend (int), 'start': startdate (date str - Optional), 'end': enddate (date str - Optional)

prepareOnly flag (bool) set to True to defer transaction signing to a later point.

Returns: TxHash transaction hash (hex str). If prepareOnly=True, the return a Tx\_dict (dict)

 $\cdots$ 

Here is an example of the function usage without start and end dates (see *[timeLockToRawTimeLock](#page-32-0)* function below for an example using 'start' and 'end'

```
asset_Id = '0x3ddec7217915b0c145da683402cfbb94c1b160d23a432f75a39e33e2db091437'
number_to_transform = 5 # The number of tokens you wish to send
# Find out some information about this asset
asset_dict = web3fsn.getAsset(asset_Id,'latest')
#print(asset_dict)
asset name = asset dict['Symbol']
print ('The asset has the symbol ',asset_name,' and decimals ',asset_dict['Decimals'])
nToSend = int(number_to_transfer*10**float(asset_dict['Decimals']))
nonce = web3fsn.getTransactionCount(pub_key_sender) # Get the nonce for the wallet
# Construct the transaction
#
# We do not include start or end times here :-
#
transaction = {
  'from': pub_key_sender,
  'to': pub_key_sender, # send the assets to the same wallet, but as a
ightharpoonup t imelock
 'nonce': nonce,
  'asset': asset_Id,
  'value': nToSend,
}
TxHash = web3fsn.assetToRawTimeLock(transaction)
#
print('Transaction hash = ',TxHash)
#
```

```
# We can optionally wait for the transaction to occur and block execution until it.
˓→has done so, or times out after timeout seconds
print('Waiting for transaction to go through...')
web3fsn.waitForTransactionReceipt(TxHash, timeout=20)
#
#
res = web3fsn.getTransaction(TxHash)
#
#print(res)
#
#
# Now send them back to assets again
#
   print('\nNow send the time lock tokens back to assets...')
   reply = input('Check your wallet and hit enter to continue > ')
#
   transaction['nonce'] = nonce + 1
# Use the same transaction data
#
TxHash = web3fsn.timeLockToRawAsset(transaction)
#
print('Transaction hash = ',TxHash)
#
# We can optionally wait for the transaction to occur and block execution until it.
˓→has done so, or times out after timeout seconds
print('Waiting for transaction to go through...')
web3fsn.waitForTransactionReceipt(TxHash, timeout=20)
#
#
res = web3fsn.getTransaction(TxHash)
#
```
**timeLockToAsset**()

## **2.4.7 timeLockToAsset**

def timeLockToAsset(self, transaction): """To send timelocked asset tokens on the Fusion blockchain to assets with an unlocked wallet (IPC method)

Args:

transaction (dict): 'from': pub\_key\_sender (hex str), 'to': pub\_key\_receiver (hex str) OR 'toUSAN': usan (int), 'nonce': nonce (int), 'asset': asset\_Id (hex str), 'value': nToSend (int)

```
Returns: TxHash transaction hash (hex str)
```
 $\ldots$ 

```
timeLockToRawAsset()
```
## **2.4.8 timeLockToRawAsset**

def timeLockToRawAsset(self, transaction, prepareOnly=False): """To send timelocked asset tokens on the Fusion blockchain to assets using the raw transaction method, without changing the time lock.

<span id="page-32-1"></span>Args:

transaction (dict): 'from': pub\_key\_sender (hex str), 'to': pub\_key\_receiver (hex str) OR 'toUSAN': usan (int), 'nonce': nonce (int), 'asset': asset Id (hex str), 'value': nToSend (int)

prepareOnly flag (bool) set to True to defer transaction signing to a later point. If prepareOnly=True, the return a Tx\_dict (dict)

Returns: TxHash transaction hash (hex str)

...,,,

See the example code for *[assetToRawTimeLock](#page-30-0)* for usage

**timeLockToTimeLock**()

### **2.4.9 timeLockToTimeLock**

def timeLockToTimeLock(self, transaction): """To create a new timelock for an existing timelocked asset with an unlocked wallet (IPC method)

Args:

**transaction (dict):** 'from': pub key sender (hex str), 'to': pub key receiver (hex str) **OR** 'toUSAN': usan (int), 'nonce': nonce (int), 'asset': asset\_Id (hex str), 'value': nToSend (int), 'start': startdate (date str - Optional), 'end': enddate (date str - Optional)

Returns: TxHash transaction hash (hex str)

 $\cdots$ "

```
timeLockToRawTimeLock()
```
### <span id="page-32-0"></span>**2.4.10 timeLockToRawTimeLock**

def timeLockToRawTimeLock(self, transaction, prepareOnly=False): """To create a new timelock for an existing timelocked asset using the raw transaction method

Args:

transaction (dict): 'from': pub\_key\_sender (hex str), 'to': pub\_key\_receiver (hex str) OR 'toUSAN': usan (int), 'nonce': nonce (int), 'asset': asset\_Id (hex str), 'value': nToSend (int), 'start': startdate (date str - Optional), 'end': enddate (date str - Optional)

prepareOnly flag (bool) set to True to defer transaction signing to a later point.

Returns: TxHash transaction hash (hex str). If prepareOnly=True, the return a Tx dict (dict)

 $\cdots$ "

Here is an example of the function usage

```
asset_Id = '0x3ddec7217915b0c145da683402cfbb94c1b160d23a432f75a39e33e2db091437'
number_to_transfer = 0.4 # The number of tokens you wish to send
# Find out some information about this asset
asset_dict = web3fsn.getAsset(asset_Id, 'latest')
#print(asset_dict)
asset_name = asset_dict['Symbol']
print ('The asset has the symbol ',asset_name,' and decimals ',asset_dict['Decimals'])
#
```

```
#
# First of all send some token assets in your wallet to timelock
nToSend = int(number_to_transfer*10**float(asset_dict['Decimals']))
nonce = web3fsn.getTransactionCount(pub_key_sender) # Get the nonce for the wallet
# Construct the transaction
#
# Example of valid dates for 'start' and 'end'. Can also use 'now' and 'infinity'.
#"2007-03-01T13:00:00+0100" or UTC = "2007-03-01T12:00:00"
transaction = {
  'from': pub_key_sender,
  'to': pub_key_sender, # same wallet
  'nonce': nonce,
  'asset': asset_Id,
  'value': nToSend,
  'start': '2020-06-01T06:00:00+0400',
  'end': 'Infinity',
}
TxHash = web3fsn.assetToRawTimeLock(transaction)
#
print('Transaction hash = ',TxHash)
#
# We can optionally wait for the transaction to occur and block execution until it
˓→has done so, or times out after timeout seconds
print('Waiting for transaction to go through...')
web3fsn.waitForTransactionReceipt(TxHash, timeout=120)
#
#
res = web3fsn.getTransaction(TxHash)
#
#print(res)
#
# Show the timelocks for the pub_key_sender
#
asset_timelocks = web3fsn.getTimeLockBalance(asset_Id, pub_key_sender, 'latest')
#
n_items = len(asset_timelocks.Items)
print('\nNumber of timelocked ', asset_name, ' items = ',n_items,'\n')
#
#
for i in range(n_items):
   print('Asset ',i,'\n')
   tm = asset_timelocks.Items[i].StartTime
   print('Start Time : ',datetime.fromtimestamp(tm).strftime('%c'))
   tm = asset_timelocks.Items[i].EndTime
   if tm >= web3fsn.BN():
       endtime = 'Infinity'
   else:
       endtime = datetime.fromtimestamp(tm).strftime('\frac{8}{c}')
   print('End Time : ', endtime)
    val = int(asset_timelocks.Items[i].Value)
    print(val/(10**asset_dict['Decimals']),' ',asset_name,'\n')
```

```
#
# Now we will send some timelocked tokens to someone else's wallet.
#
#
print('\nNow send the time lock tokens someone else\'s wallet...')
reply = input('Check your wallet and hit enter to continue > ' )#
transaction = {
   'from': pub_key_sender,
   'to': pub_key_receiver,
   'nonce': nonce + 1,
   'asset': asset_Id,
   'value': \tint(nToSend/2), \t# Send only half'start': '2020-12-01T06:00:00', # Send a later time portion
    'end': 'Infinity',
}
TxHash = web3fsn.timeLockToRawTimeLock(transaction)
#
print('Transaction hash = ',TxHash)
#
# We can optionally wait for the transaction to occur and block execution until it.
˓→has done so, or times out after timeout seconds
print('Waiting for transaction to go through...')
web3fsn.waitForTransactionReceipt(TxHash, timeout=120)
#
#
res = web3fsn.getTransaction(TxHash)
#
#print(res)
#
# Show the timelocks for the pub_key_sender
#
asset_timelocks = web3fsn.getTimeLockBalance(asset_Id, pub_key_sender, 'latest')
#
n_items = len(asset_timelocks.Items)
print('\nNumber of timelocked ', asset_name, ' items = ',n_items,'\n')
#
#
for i in range(n_items):
   print('Asset ',i,'\n')
   tm = asset_timelocks.Items[i].StartTime
   print('Start Time : ',datetime.fromtimestamp(tm).strftime('%c'))
   tm = asset_timelocks.Items[i].EndTime
   if tm >= web3fsn.BN():
       endtime = 'Infinity'
   else:
       endtime = datetime.fromtimestamp(tm).strftime('\varepsilon c')
   print ('End Time : ', endtime)
   val = int(asset_timelocks.Items[i].Value)
   print(val/(10**asset_dict['Decimals']),' ',asset_name,'\n')
```
Output from this code :-

#

```
>>>
Number of timelocked TST1 items = 2
Asset 0
Start Time : Wed Nov 20 15:15:26 2019
End Time : Infinity
3.5 TST1
Asset 1
Start Time : Wed Nov 20 15:15:26 2019
End Time : Tue Dec 1 05:59:59 2020
2.7 TST1
Now send the time lock tokens someone else's wallet...
Check your wallet and hit enter to continue >
Transaction hash = 0x6e13854a339778494580d61c7094f4eec579744f9a86042ffcca7cad3c60b53d
Waiting for transaction to go through...
Number of timelocked TST1 items = 2
Asset 0
Start Time : Wed Nov 20 15:15:26 2019
End Time : Infinity
3.3 TST1
Asset 1
Start Time : Wed Nov 20 15:15:26 2019
End Time : Tue Dec 1 05:59:59 2020
2.9 TST1
```
# <span id="page-35-0"></span>**2.5 Swaps**

For all write transactions, you may optionally specify the 'gas' and/or the 'gasLimit'. You may set 'gas': 'default' to use the hardcoded value in the class definition.

**getSwap**()

#### **2.5.1 getSwap**

def getSwap(self, swapId, block\_identifier='latest'): """Get the information about one swap

Args: swapId (hex str), block\_identifier (int), 'latest', 'earliest', or 'pending'

Returns: swap\_dict (dict) information about the swap.

"ID": (hex str), "Owner": (hex str) public key, "FromAssetID": (hex str) asset ID, "FromStartTime": (int) seconds since epoch, "FromEndTime": (int) seconds since epoch, "MinFromAmount": (float) tokens\*decimals, "ToAssetID": (hex str) asset ID, "ToStartTime": (int) seconds since epoch, "ToEndTime": (int) seconds since epoch, "MinToAmount": (float) tokens\*decimals, "SwapSize": (int), "Targes": (list of <span id="page-36-0"></span>hex str) list of private addresses, or  $[]$  for none, "Time": (int) seconds since epoch. Time swap initiated, "Description": (str), "Notation": (int) USAN

...,,,

```
res = web3fsn.getTransaction(TxHash)
#
print(res)
#
# Get some information about the swap
#
swap_dict = web3fsn.getSwap(TxHash)
#
print(swap_dict)
```
**makeSwap**()

#### **2.5.2 makeSwap**

For all write transactions, you may optionally specify the 'gas' and/or the 'gasLimit'. You may set 'gas': 'default' to use the hardcoded value in the class definition.

def makeSwap(self, transaction): """Create a swap on the Quantum Swap Market. You can use this method if you have an unlocked wallet (IPC method)

Args: transaction (dict)

'from': pub\_key\_sender (hex str), 'nonce': nonce (int), 'ToAssetID': assetId (hex str), 'ToStartTime': to\_st\_time (str) can be 'now', 'ToEndTime': to\_en\_time (str) can be 'infinity', or e.g. '2020-06- 01T06:00:00+0400', 'MinToAmount': nToSend (str) Minimum No. of tokens\*decimals to swap, 'FromAssetID': assetId (hex str), 'FromStartTime': from\_st\_time (str) Defaults to 'now' 'FromEndTime': from\_en\_time (str) Defaults to 'infinity' 'MinFromAmount': nToReceive (int), Minimum No. tokens to receive \* decimals|br| 'SwapSize': swap\_size (int) swap size, 'Targes': target wallets (list), # Leave as an empty list  $\Box$  for a public swap.

Returns: TxHash transaction hash (hex str)

 $\dots,$ 

```
makeRawSwap()
```
#### **2.5.3 makeRawSwap**

def makeRawSwap(self, transaction, prepareOnly=False): """Create a swap on the Quantum Swap Market. You can use this method if you have a locked wallet, with a private key, or password

Args: transaction (dict)

'from': pub\_key\_sender (hex str), 'nonce': nonce (int), 'ToAssetID': assetId (hex str), 'ToStartTime': to\_st\_time (datetime) can be 'now', 'ToEndTime': to\_en\_time (datetime) can be 'infinity', or e.g. '2020- 06-01T06:00:00+0400', 'MinToAmount': nToSend (int) Minimum No. of tokens\*decimals to swap, 'FromAssetID': assetId (hex str), 'FromStartTime': from\_st\_time (datetime) Defaults to 'now' 'FromEnd-Time': from\_en\_time (datetime) Defaults to 'infinity' 'MinFromAmount': nToReceive (int), Minimum No. tokens to receive \* decimals|br| 'SwapSize': swap\_size (int) swap size, 'Targes': target wallets (list), # Leave as an empty list [] for a public swap.

prepareOnly flag (bool) set to True to defer transaction signing to a later point.

Returns: TxHash transaction hash (hex str). If prepareOnly=True, the return a Tx\_dict (dict)

"""

```
assetId_TST1 = '0x3ddec7217915b0c145da683402cfbb94c1b160d23a432f75a39e33e2db091437'
assetId_TST2 = '0x34ab2db7e4e5a69e5ec1441d580b9e9599e806cbecf821b87bf4a5952e27ee21'
number_to_swap = 5 # The minimum number of tokens you wish to swap
number_to_receive = 1 # The minimum number of tokens you wish to receive
# Find out some information about these assets
asset_dict = web3fsn.getAsset(assetId_TST1,'latest')
asset_TST1_name = asset_dict['Symbol']
asset_TST1_decimals = asset_dict['Decimals']
asset_dict = web3fsn.getAsset(assetId_TST2,'latest')
asset_TST2_name = asset_dict['Symbol']
asset_TST2_decimals = asset_dict['Decimals']
#
#
nToSend = int(number_to_swap*10**float(asset_TST1_decimals))
nToReceive = int(number_to_receive*10**float(asset_TST2_decimals))
nonce = web3fsn.getTransactionCount(pub_key_sender) # Get the nonce for the wallet
# Construct the transaction
#
# Example of valid dates for 'start' and 'end'. Can also use 'now' and 'infinity',
# or a hex string with the number of seconds since "1970-01-01T00:00:00+0000".
# "2007-03-01T13:00:00+0100" or UTC = "2007-03-01T12:00:00"
transaction = {
   'from': pub_key_sender,
   'nonce': nonce,
   'ToAssetID': assetId_TST1,
   'ToStartTime': 'now',
   'ToEndTime': '2020-06-01T06:00:00+0400',
   'MinToAmount': nToSend,
   'FromAssetID': assetId_TST2,
   #'FromStartTime': Defaults to 'now'
   #'FromEndTime': Defaults to 'infinity'
   'MinFromAmount': nToReceive,
    'SwapSize': 3,
   'Targes': [], # Leave as an empty list [] for a public swap.
}
TxHash = web3fsn.makeRawSwap(transaction)
#
print('Transaction hash = ',TxHash)
#
# We can optionally wait for the transaction to occur and block execution until it
˓→has done so, or times out after timeout seconds
print('Waiting for transaction to go through...')
web3fsn.waitForTransactionReceipt(TxHash, timeout=20)
#
#
res = web3fsn.getTransaction(TxHash)
```
<span id="page-38-0"></span>#

**makeRawMultiSwap**()

#### **2.5.4 makeRawMultiSwap**

def makeRawMultiSwap(self, transaction, prepareOnly=False): """Create a multi swap on the Quantum Swap Market. You can use this method if you have a locked wallet, with a private key, or password

Args: transaction (dict) :

'from': pub\_key\_sender (hex str), 'nonce': nonce (int), 'ToAssetID': assetId (list of hex str), 'ToStart-Time': to\_st\_time (datetime), optional, can be 'now', 'ToEndTime': to\_en\_time (datetime) can be 'infinity', or e.g. '2020-06-01T06:00:00+0400', 'MinToAmount': nToSend (list of int) Minimum No. of tokens\*decimals to swap, 'FromAssetID': assetId (list of hex str), 'FromStartTime': from\_st\_time (list of datetime) Defaults to 'now' 'FromEndTime': from\_en\_time (list of datetime) Defaults to 'infinity' 'MinFromAmount': nToReceive (list of int), Minimum No. tokens to receive \* decimals|br| 'SwapSize': swap\_size (int) swap size, 'Targes': target wallets (list), # Leave as an empty list [] for a public swap.

prepareOnly flag (bool) set to True to defer transaction signing to a later point.

Returns: TxHash transaction hash (hex str). If prepareOnly=True, the return a Tx\_dict (dict)  $\cdots$ 

**recallSwap**()

#### **2.5.5 recallSwap**

def recallSwap(self, transaction): """ Recall a swap from the Quantum Swap Market. You can use this method if you have an unlocked wallet (IPC method)

Args: transaction (dict)

'from': pub\_key\_sender, 'nonce': nonce (int), 'SwapID': swapId (hex str)

Returns: TxHash transaction hash (hex str)

 $\cdots$ "

**recallRawSwap**()

#### **2.5.6 recallRawSwap**

def recallRawSwap(self, transaction, prepareOnly=False): """ Recall a swap from the Quantum Swap Market. You can use this method if you have a locked wallet, with a private key, or password

Args: transaction (dict)

'from': pub\_key\_sender, 'nonce': nonce (int), 'SwapID': swapId (hex str)

prepareOnly flag (bool) set to True to defer transaction signing to a later point

Returns: TxHash transaction hash (hex str). If prepareOnly=True, the return a Tx\_dict (dict)

...,,,

Example code :-

```
#
transaction = {
   'from': pub_key_sender,
   'nonce': nonce + 1,
   'SwapID': swap,
}
TxHash = web3fsn.recallRawSwap(transaction)
```
**takeSwap**()

#### **2.5.7 takeSwap**

def takeSwap(self, transaction): ""Take a swap on the Quantum Swap Market. You can use this method if you have an unlocked wallet (IPC method)

Args: transaction (dict)

'from': pub\_key (hex str), 'nonce': nonce (int), 'SwapID': swapHash (hex str), 'Size': number\_to\_receive (int)

Returns: TxHash transaction hash (hex str)

 $\cdots$ 

**takeRawSwap**()

#### **2.5.8 takeRawSwap**

def takeRawSwap(self, transaction, prepareOnly=False): ""Take a swap on the Quantum Swap Market. You can use this method if you have a locked wallet, with a private key, or password

Args: transaction (dict)

'from': pub\_key (hex str), 'nonce': nonce (int), 'SwapID': swapHash (hex str), 'Size': number\_to\_receive (int)

prepareOnly flag (bool) set to True to defer transaction signing to a later point.

Returns: TxHash transaction hash (hex str). If prepareOnly=True, then return a Tx\_dict (dict)

 $\cdots$ Example code :-

```
swapInfo = web3fsn.getAllSwaps()
#print(swapInfo)
for swp in swapInfo:
   print ('SwapID : {} From asset : {} To asset : {} Size : {} MinFromAmount : {}
˓→MinToAmount : {} SwapSize : {}\n'
          .format(swp['swapID'],swp['fromAsset'],swp['toAsset'],swp['size'],
          swp['MinFromAmount'],swp['MinToAmount'],swp['SwapSize']))
swapID = input('Enter a swapID from the above list ')
```

```
number_to_receive = input('Enter the number you wish to receive ') # The number of.
˓→tokens you wish to receive
nonce = web3fsn.getTransactionCount(pub_key) # Get the nonce for the wallet
# Construct the transaction
#
transaction = {
   'from': pub_key,
   'nonce': nonce,
   'SwapID': swapID,
   'Size': number_to_receive,
}
TxHash = web3fsn.takeRawSwap(transaction)
#
print('Transaction hash = ',TxHash)
```
# <span id="page-40-0"></span>**2.6 Notation (USAN)**

For all write transactions, you may optionally specify the 'gas' and/or the 'gasLimit'. You may set 'gas': 'default' to use the hardcoded value in the class definition.

**getNotation**()

#### **2.6.1 getNotation**

def getNotation(self, account, block\_identifier=None): """Get the USAN for a public key address

Args: account (hex str) Public key, block\_identifier (int), 'latest', 'earliest', or 'pending'

Returns: usan (int)

"" \* \* \* \* \* \* \*

See *[genRawNotation](#page-41-0)* for an example of usage

```
getLatestNotation()
```
#### **2.6.2 getLatestNotation**

def getLatestNotation(self, account, block\_identifier=None): ""Get the last notation on the blockchain

Args: account (hex str) Public key, block\_identifier (int), 'latest', 'earliest', or 'pending'

Returns: usan (int)

. . . <del>.</del> . .

```
getAddressByNotation()
```
## <span id="page-41-1"></span>**2.6.3 getAddressByNotation**

def getAddressByNotation(self, notation, block\_identifier=None): """Get the public key corresponding to a USAN

Args: notation (int) USAN block\_identifier (int), 'latest', 'earliest', or 'pending'

Returns: pub\_key (hex str)

. . . <del>.</del> . .

See *[genRawNotation](#page-41-0)* for an example of usage

```
genRawNotation()
```
## <span id="page-41-0"></span>**2.6.4 genRawNotation**

def genRawNotation(self,transaction, prepareOnly=False): ""Generate a new USAN for an account

Args: transaction (dict) :

'from': pub\_key\_sender (hex str), 'nonce': nonce (int)

prepareOnly flag (bool) set to True to defer transaction signing to a later point.

Returns: TxHash transaction hash (hex str). If prepareOnly=True, then return a Tx\_dict (dict)  $\cdots$ "

Example code :-

```
nonce = web3fsn.getTransactionCount(pub_key_sender) # Get the nonce for the wallet
# Construct the transaction
transaction = {
  'from': pub_key_sender,
  'nonce': nonce,
}
TxHash = web3fsn.genRawNotation(transaction)
#
print('Transaction hash = ',TxHash)
#
# We can optionally wait for the transaction to occur and block execution until it.
˓→has done so, or times out after timeout seconds
print('Waiting for transaction to go through...')
web3fsn.waitForTransactionReceipt(TxHash, timeout=20)
#
#
res = web3fsn.getTransaction(TxHash)
#
#print(res)
#
#
# Request the value back
#
```

```
notation = web3fsn.getNotation(pub_key_sender)
#
print ('The generated notation is ', notation)
#
# Check that this notation refers to our public key
#
pubk = web3fsn.getAddressByNotation(notation)
#
print('The public address is ',pubk)
#
```
# <span id="page-42-0"></span>**2.7 Fusion API**

There is a centralized service generating data about Fusion's blockchain. The output is served via an express server in JSON format. This can provide quick access to important data without having to scan the whole blockchain youself to compile it. It is possible that the format of the output will change with time (or may even cease), but below you can find some functions currently to access various parts of the data in a format useful for application development.

**fsnprice**()

### **2.7.1 fsnprice**

def fsnprice(self): """Information about the current price, market capitation and circulating supply of the Fusion token

Returns: fsnInfo (dict)

...,,,

**getAllSwaps**()

#### **2.7.2 getAllSwaps**

def getAllSwaps(self, pageNo): ""Get information on all current swaps from fsnapi

Args: PageNo (int) The data is served with 100 records per page, starting at page 0. Simply increment until the list is exhausted and the length of the output is less than 100.

Returns: swap dict (dict) with fields :-

'swapID' (hex str) Can be used for taking swaps etc. 'timeStamp' (str) date and time swap appears on chain 'fromAddress' (hex str) public pub\_key 'fromAsset' (hex str) assetId 'toAsset' (hex str) assetId 'recCreated' (str) date and time 'height' (int) block height swap recCreated 'hash' (hex str) transaction hash for swap creation 'size' (int) Total swap size 'Description' (str) 'FromStartTime' (str) start of swap timelock 'ToEndTime' (str) end of swap timelock 'MinFromAmount'(int) minimum amount for the swap - from 'MinToAmount' (int) minumum amount for the swap - to 'SwapSize' (int) 'Targes' (list) Target wallets for private swaps 'Time' (str) date and time swap created 'ToAssetID' (hex str) to assetId

 $\cdots$ "

Example code

```
pageNo = 0 # Only get the most recent 100 records on the first page
swap_dict = web3fsn.getAllSwaps(pageNo)
print('No. swaps = ',len(swap_dict),'\n')
for ii in range(len(swap_dict)):
    for key, value in swap_dict[ii].items():
        if key == 'timeStamp' or key == 'FromStartTime' or key == 'ToEndTime' or key.
\leftrightarrow== 'Time' :
            value = web3fsn.numToDatetime(value)
        elif key == 'fromAsset' or key == 'toAsset':
            if value == web3fsn.tokens['FSN']:
                value = 'FSN'
        print(key, value)
```
Output from this code :-

```
>>>
No. swaps = 30swapID 0x5a6cb08db87f0519471dcc9fb34a0a3e2163d6e1567db0c140f13e9dbeea51eb
timeStamp 2019-11-20 19:29:32+00:00
fromAddress 0x048c6f41542e55dd22a9a37b04b8122fa1ce1006
fromAsset FSN
toAsset FSN
recCreated 2019-11-20T19:29:53.000Z
height 947735
hash 0x8d3ba97b26a633d0e401ebb48546be109901100644144853bbcbaafe4b6020b9
size 10
Description
FromStartTime 1970-01-01 00:00:00+00:00
ToEndTime 2019-12-30 00:00:00+00:00
MinFromAmount 29100000000000000000
MinToAmount 2500000000000000000000
SwapSize 10
Targes []
Time 2019-11-20 19:29:19+00:00
ToAssetID 0xffffffffffffffffffffffffffffffffffffffffffffffffffffffffffffffff
swapID 0x9bd0e524e4eef8c9585b43a6c7f6c293428212f8f1900c68dc33780dbe584958
timeStamp 2019-11-19 20:40:10+00:00
fromAddress 0x24714cc6408cf123979e37e03ed9dbcc84666620
fromAsset FSN
toAsset FSN
recCreated 2019-11-19T20:40:26.000Z
height 941439
hash 0x7428e50f375dcac87f661583f5e8c97dcb9c4e4adc90dc865fc748d4839aaf08
size 1
Description
FromStartTime 1970-01-01 00:00:00+00:00
ToEndTime 2019-11-30 00:00:00+00:00
MinFromAmount 25000000000000000000
```

```
MinToAmount 5000000000000000000000
SwapSize 1
Targes []
Time 2019-11-19 20:39:57+00:00
ToAssetID 0xffffffffffffffffffffffffffffffffffffffffffffffffffffffffffffffff
swapID 0x2a79788a33f87b5a78de7805f6f8c361be47d16f9808b9fbc7f7fd7bf33644e6
timeStamp 2019-11-19 20:35:37+00:00
fromAddress 0x24714cc6408cf123979e37e03ed9dbcc84666620
fromAsset FSN
toAsset FSN
recCreated 2019-11-19T20:35:58.000Z
height 941418
hash 0x28740d793691c805c3611d813bcd48196853fed27aebb7fb230e5d0695ec4ce1
size 1
Description
FromStartTime 1970-01-01 00:00:00+00:00
ToEndTime 2019-12-31 00:00:00+00:00
MinFromAmount 50000000000000000000
MinToAmount 5000000000000000000000
SwapSize 1
Targes []
Time 2019-11-19 20:35:11+00:00
ToAssetID 0xffffffffffffffffffffffffffffffffffffffffffffffffffffffffffffffff
etc.
```
**assetNameToAssetInfo**()

### <span id="page-44-0"></span>**2.7.3 assetNameToAssetInfo**

def assetNameToAssetInfo(self, asset\_name):

"" Retrieve information about a given verified asset name The asset *must be* 'enabled' and 'whiteListEnabled' in the fsnapi

Args: asset name (str) Short string asset idenfifier

Returns: assetInfo (dict)

"" \* \* \* \* \* \* \*

Here is an example of the function usage

```
from web3fsnpy import Fsn
linkToChain = {
   'network' : 'testnet', # One of 'testnet', or 'mainnet'
   'provider' : 'WebSocket', # One of 'WebSocket', 'HTTP', or 'IPC'
   'gateway' : 'default',
}
web3fsn = Fsn(linkToChain)
#
#
asset_name = 'FSN'
#
```

```
#
assetInfo = web3fsn.assetNameToAssetInfo(asset_name)
#
print(assetInfo)
#
```
>>>assetInfo

```
{'assetID': '0xffffffffffffffffffffffffffffffffffffffffffffffffffffffffffffffff',
'recCreated': '2019-07-09T06:40:19.000Z',
'recEdited': '2019-07-09T06:40:19.000Z',
'assetAuthority': '0xcf62374bc2b4e195ca7f2aecbe0076d9d4f89d1e',
'name': 'Fusion',
'shortName': 'FSN',
'image': 'EFSN_LIGHT.svq',
'erc20': 1,
'ethereum': 1,
'address': '0xffffffffffffffffffffffffffffffffffffffffffffffffffffffffffffffff',
'disabled': 0,
'whiteListEnabled': 1,
'bitcoin': 0,
'decimals': 18,
'lockInDisabled': 1,
'reservedID': 1,
'totalFusionSupply': '0',
'msgSignedWithAssetAuthority':
˓→'Signed:Fusion:0xfffffffffffffffffffffffffffffffffffffff
fffffffffffffffffffffffff:0xffffffffffffffffffffffffffffffffffffffffffffffffffffffffffffffff:FSN
\hookrightarrow',
'msgSignature':
˓→'0xf92792db22d1bb53c5c2bd8ccbdbfc1745c15fba35c1c0fb65d066f6dd03db937f5257
ec5244d04ce5584eb59029d11d453b9cf92057ecc194ce2d4f12bd97'
}
```
**assetIdToAssetInfo**()

## **2.7.4 assetIdToAssetInfo**

def assetIdToAssetInfo(self, assetId): """ Retrieve inforamtion about a given verified asset name The asset must be 'enabled' and 'whiteListEnabled' in the fsnapi

Args: assetId (hex str) Hex string asset idenfifier

Returns: assetInfo (dict) See *[assetNameToAssetInfo](#page-44-0)* for typical output

"""

**getAssetId**()

#### **2.7.5 getAssetId**

def getAssetId(self, asset\_name): """ Retrieve the hexadecimal assetId for a given verified asset name The asset *must be* 'enabled' and 'whiteListEnabled' in the fsnapi

Args: asset\_name (str) Short string asset idenfifier

Returns: assetId (hex str)

or None if not found or not enabled/whiteListEnabled

<span id="page-46-0"></span> $^{(0)}$ 

Here is an example of the function usage

```
#
#
#asset_name = 'FSN'
asset_name = 'TST5'
blockNo = 'latest'
#
#
asset_Id = web3fsn.getAssetId(asset_name)
print('asset_Id = ',asset_Id)
#
if asset_Id != None:
   asset\_dict = web3fsn.getAsset(asset_Id,blockNo)
#
# print(asset_dict,'\n')
#
```
**getAssetDecimals**()

### **2.7.6 getAssetDecimals**

def getAssetId(self, asset\_name): "" Retrieve the decimals for a given verified asset name The asset must be enabled and whiteListEnabled

Args: asset\_name (str) Short string asset idenfifier

Returns: decimals (int)

or None if not found or not enabled/whiteListEnabled

 $\cdots$ "

```
fsnapiVerifiedAssetInfo()
```
## **2.7.7 fsnapiVerifiedAssetInfo**

def fsnapiVerifiedAssetInfo(self): """Get a list of the shortnames of all assets that are whitelisted and verified

Args: None

```
Returns: verifiedAssets (list) e.g. ['BTC','ETH','FSN',...]
```
...,,,

```
fsnapi_swaps_pubkey()
```
## **2.7.8 fsnapi\_swaps\_pubkey**

def fsnapi\_swaps\_pubkey(self, account, pageNo): """Output a list of all swaps have been generated by a public pub\_key

Args: account (hex string) public key, PageNo (int) The data is served with 100 records per page, starting at page 0. Simply increment until the list is exhausted and the length of the output is less than 100.

<span id="page-47-1"></span>Returns: swap\_dict (dict)  $\cdots$ 

```
fsnapi_swaps_target()
```
# **2.7.9 fsnapi\_swaps\_target**

- def fsnapi\_swaps\_target(self, account, pageNo): """Output a list of all swaps have been targetted at a public pub\_key
	- Args: account (hex string) public key, PageNo (int) The data is served with 100 records per page, starting at page 0. Simply increment until the list is exhausted and the length of the output is less than 100.

Returns: swap\_dict (dict)

"""

```
transactionNoTicketsDesc()
```
# **2.7.10 transactionNoTicketsDesc**

- def transactionNoTicketsDesc(self, pageNo): """Output transactions from the blockchain with the most recent first and ignoring ticket purchase transactions
	- Args: PageNo (int) The data is served with 100 records per page, starting at page 0. Simply increment until the list is exhausted and the length of the output is less than 100.

Returns: Txs (dict)

 $\dots,$ 

**takeSwapsDesc**()

## **2.7.11 takeSwapsDesc**

def takeSwapsDesc(self, pageNo): """Output a list of all takeSwap transactions, wiht the most recent first

Args: PageNo (int) The data is served with 100 records per page, starting at page 0. Simply increment until the list is exhausted and the length of the output is less than 100.

Returns: swaps (dict)  $\ldots$ "

# <span id="page-47-0"></span>**2.8 Miscellaneous**

**numToDatetime**()

## **2.8.1 numToDatetime**

def numToDatetime(self, tdelta): """Converts the simple integer number of seconds since 1970/01/01:0000 UTC to a timezone enabled python DateTime object

Args: tdelta (int),

```
Returns: dateTime (DateTime object)
......
```
**datetimeToHex**()

# **2.8.2 datetimeToHex**

def datetimeToHex(self, dateTime): """Converts a python timezone enabled DateTime object to a hex string representing the number of seconds since 1970/01/01:0000 UTC

Args: dateTime (DateTime object)

Returns: dtHex (hex string)

 $\ldots$ 

**datetimeToInt**()

# **2.8.3 datetimeToInt**

def datetimeToInt(self, dateTime): """Converts a python timezone enabled DateTime object to an int representing the number of seconds since 1970/01/01:0000 UTC

Args: dateTime (DateTime object)

Returns: dt (int)

 $\ldots$ "

**hex2a**()

# **2.8.4 hex2a**

def hex2a(self, datastr): ""Decodes the 'data' string in a Fusion blockchain transaction to reveal the 'to' hexadecimal address of the recipient

Args: datastr (string)

Returns: pub\_key (20 char hex string)

 $\dots,$ 

# Code Examples

<span id="page-50-0"></span>Snippets from these example are used in the *[Functions in the Fsn Class](#page-10-0)* descriptions.

[fsnBlockheight.py](https://github.com/FUSIONFoundation/web3fsnpy/blob/master/fusion_tests/fsnBlockheight.py) Basic example showing how to get the current block height.

[fsnGetBalance.py](https://github.com/FUSIONFoundation/web3fsnpy/blob/master/fusion_tests/fsnGetBalance.py) Simple example to get the FSN balance of an account.

[fsnBuyTicket.py](https://github.com/FUSIONFoundation/web3fsnpy/blob/master/fusion_tests/fsnBuyTicket.py) Buying a ticket, checking to see if autobuy ticket is on.

[fsnAllTickets.py](https://github.com/FUSIONFoundation/web3fsnpy/blob/master/fusion_tests/fsnAllTickets.py) Listing all tickets and their block heights on the blockchain and showing the totalNumberOfTickets function. Also shows usage of the ticketPrice and getStakeInfo functions.

[fsnTicketsByAddress.py](https://github.com/FUSIONFoundation/web3fsnpy/blob/master/fusion_tests/fsnTicketsByAddress.py) Listing tickets for an account, including their start and end times.

[fsnSendRawFSN.py](https://github.com/FUSIONFoundation/web3fsnpy/blob/master/fusion_tests/fsnSendRawFSN.py) Send FSN with a raw transaction and show getTransactionCount and getTransaction.

[fsnGetAsset.py](https://github.com/FUSIONFoundation/web3fsnpy/blob/master/fusion_tests/fsnGetAsset.py) Show how to get asset information from the fsnapi.

[fsnAssetNameToAssetInfo.py](https://github.com/FUSIONFoundation/web3fsnpy/blob/master/fusion_tests/fsnAssetNameToAssetInfo.py) Get asset information, given the asset name (only for whitelisted and enabled assets - 'verified').

[fsnGetAsset.py](https://github.com/FUSIONFoundation/web3fsnpy/blob/master/fusion_tests/fsnGetAsset.py) Get asset information about any asset on the blockchain, given its asset ID or asset name (shows getAssetId function).

[fsnCreateRawAsset.py](https://github.com/FUSIONFoundation/web3fsnpy/blob/master/fusion_tests/fsnCreateRawAsset.py) Show how to create an asset.

[fsnInc\\_and\\_DecRawAsset.py](https://github.com/FUSIONFoundation/web3fsnpy/blob/master/fusion_tests/fsnInc_and_DecRawAsset.py) Show how to increase or decrease the supply of an asset (if it can be changed).

[fsnSendRawAsset.py](https:https://github.com/FUSIONFoundation/web3fsnpy/blob/master/fusion_tests/fsnSendRawAsset.py) Demonstrate how to send an asset on the blockchain to another wallet.

[fsnGetAllTimelockInfo.py](https://github.com/FUSIONFoundation/web3fsnpy/blob/master/fusion_tests/fsnGetAllTimelockInfo.py) Get all the timelocks for all assets from an account.

[fsnGetTimelockInfo.py](https://github.com/FUSIONFoundation/web3fsnpy/blob/master/fusion_tests/fsnGetTimelockInfo.py) Get timelock inforamtion about one asset ID.

[fsnToAndFromRawTimeLock.py](https://github.com/FUSIONFoundation/web3fsnpy/blob/master/fusion_tests/fsnToAndFromRawTimeLock.py) Sending assets to and from timelock.

[fsnSendToRawTimeLock.py](https://github.com/FUSIONFoundation/web3fsnpy/blob/master/fusion_tests/fsnSendToRawTimeLock.py) Sending assets to another address as timelock.

[fsnTimeLockToRawTimeLock.py](https://github.com/FUSIONFoundation/web3fsnpy/blob/master/fusion_tests/fsnTimeLockToRawTimeLock.py) Change the timelock on an asset.

[fsnGetAllSwaps.py](https://github.com/FUSIONFoundation/web3fsnpy/blob/master/fusion_tests/fsnGetAllSwaps.py) Get information on all swaps in the Quantum Swap Marketplace.

[fsnMakeAndRecallRawSwap.py](https://github.com/FUSIONFoundation/web3fsnpy/blob/master/fusion_tests/fsnMakeAndRecallRawSwap.py) Create a new swap and then recall it.

[fsnTakeRawSwap.py](https://github.com/FUSIONFoundation/web3fsnpy/blob/master/fusion_tests/fsnTakeRawSwap.py) Take all or part of a swap. Example also shows getSwap.

[fsnGenNotation.py](https://github.com/FUSIONFoundation/web3fsnpy/blob/master/fusion_tests/fsnGenNotation.py) Generate a new USAN for an account and then show how to get the public key for it (and viceversa).

[fsnOfflineTransactions.py](https://github.com/FUSIONFoundation/web3fsnpy/blob/master/fusion_tests/fsnOfflineTransactions.py) Show how to separate out the preparation of transactions from actaully signing and transmitting them.

# Offline Transactions

<span id="page-52-0"></span>We can separate out the preparation of a transaction (sending FSN, or assets, creating Notations, timelocks, making swaps etc.) from the actual signing and sending of the transaction onto the blockchain. In this way it is possible for a different group of people to be responsible for the organising the transactions to those who have control of the wallets themselves, perhaps using more secure computers.

Here we show an example of how this is accomplished. The initial part is done using the optional *prepareOnly* flag in the function calls. The transaction dictionaries are written as JSON strings to a text file. This same text file could be sent to someone else and used to sign and send the transactions at a later time.

```
asset_dict = web3fsn.getAsset(asset_Id,'latest')
#print(asset_dict)
print ('The asset has the symbol ',asset_dict['Symbol'],' and decimals ',asset_dict[
˓→'Decimals'])
nonce = web3fsn.getTransactionCount(pub key sender) # Get the nonce for the wallet
# Construct the transaction
transaction = {
 'from': pub_key_sender,
 'to': pub_key_receiver,
 'nonce': nonce,
 'asset': asset_Id,
 'value': int(number_to_transfer*10**float(asset_dict['Decimals'])), \# This\rightarrowis the integer number of the smallest unit that can be sent, defined by the.
˓→decimals of the asset.
}
# Open a file to store json data
fp = open('fusion\_transaction\_dict.jpgTx_dict = web3fsn.sendRawAsset(transaction, prepareOnly=True) # Set the
˓→prepareOnly flag to stop them being signed now.
#
```

```
# Store the data
json_tx = json.dumps(Tx_dict)
fp.write(json_tx+'\n')
#
# Add another transaction
transaction['nonce'] = nonce + 1
Tx_dict = web3fsn.sendRawAsset(transaction, prepareOnly=True)
json_tx = json.dumps(Tx_dict)
fp.write(json_tx+'\n')
#
# Send some FSN too
value = web3fsn.toWei(0.02,'ether') # How much FSN are we sending?
transaction = {
           "from" : pub_key_sender,
           "to" : pub_key_receiver,
           "nonce" : nonce + 2,
           "value" : value,
}
# Send the raw transaction.
Tx_dict = web3fsn.sendRawTransaction(transaction, prepareOnly=True)
json_tx = json.dumps(Tx_dict)
fp.write(json_tx+'\n')
#
#
fp.close()
del web3fsn # Clean up and delete the Fsn object
#
#
# At a later time, or from a more secure computer, you can sign and transmit the data
#
print('\nWe have finished generating the transactions now. At a later time we can.
˓→actually sign and transmit them...\n')
#
# Remember to set your environment variables to run this test
linkToChain = {
   'network' : 'testnet', \qquad : 'testnet', or
˓→'mainnet'
   'provider' : 'HTTP', \qquad \qquad \qquad \# One of 'WebSocket', 'HTTP',
˓→or 'IPC'
  'gateway' : 'default', \# Either set to 'default', or
˓→specify your uri endpoint
   'private_key' : os.environ["FSN_PRIVATE_KEY"], # This time we need a private.
\leftrightarrowkey
}
#
web3fsn = Fsn(linkToChain)
#
# Get the transaction data we stored previously
fp = open('fusion transition direction-dict.json','r')#
iii = 1#
```

```
for line in fp:
   Tx_dict = json.loads(line)
   print ('Signing and transmitting ', ii)
   TxHash = web3fsn.signAndTransmit(Tx_dict)
   print('Transaction hash = ',TxHash)
    web3fsn.waitForTransactionReceipt(TxHash, timeout=20)
    ii = ii+1#
print('\nFinished')
#
os.remove('fusion_transaction_dict.json')
fp.close()
#
```
# For Help and to Join the Community

<span id="page-56-0"></span>Contact Marcel Curé @marcelsecu on the Fusion Developers Community Channel <https://t.me/FsnDevCommunity>

You can easily interact with other Fusion developers through its Developer's Telegram channel and through the Fusion Open Source Community (FOSC). Here you can discuss new project ideas, or seek technical assistance from other developers and the Fusion technical team.

If you have some code that you would like to add to the repository, please create a pull request to [https://github.com/](https://github.com/FUSIONFoundation/web3fsnpy) [FUSIONFoundation/web3fsnpy](https://github.com/FUSIONFoundation/web3fsnpy)

and let's create a powerful resource for all developers.

Don't be a stranger!

License

<span id="page-58-0"></span>Copyright (c) 2020 The Python Packaging Authority

Permission is hereby granted, free of charge, to any person obtaining a copy of this software and associated documentation files (the "Software"), to deal in the Software without restriction, including without limitation the rights to use, copy, modify, merge, publish, distribute, sublicense, and/or sell copies of the Software, and to permit persons to whom the Software is furnished to do so, subject to the following conditions:

The above copyright notice and this permission notice shall be included in all copies or substantial portions of the Software.

THE SOFTWARE IS PROVIDED "AS IS", WITHOUT WARRANTY OF ANY KIND, EXPRESS OR IMPLIED, INCLUDING BUT NOT LIMITED TO THE WARRANTIES OF MERCHANTABILITY, FITNESS FOR A PAR-TICULAR PURPOSE AND NONINFRINGEMENT. IN NO EVENT SHALL THE AUTHORS OR COPYRIGHT HOLDERS BE LIABLE FOR ANY CLAIM, DAMAGES OR OTHER LIABILITY, WHETHER IN AN ACTION OF CONTRACT, TORT OR OTHERWISE, ARISING FROM, OUT OF OR IN CONNECTION WITH THE SOFT-WARE OR THE USE OR OTHER DEALINGS IN THE SOFTWARE.

Search

<span id="page-60-0"></span>• search

# Index

# <span id="page-62-0"></span>A

allTickets() (*built-in function*), [9](#page-12-0) assetIdToAssetInfo() (*built-in function*), [42](#page-45-0) assetNameToAssetInfo() (*built-in function*), [41](#page-44-1) assetToRawTimeLock() (*built-in function*), [27](#page-30-1) assetToTimeLock() (*built-in function*), [26](#page-29-0)

# B

buyRawTicket() (*built-in function*), [9](#page-12-0)

# C

createAsset() (*built-in function*), [18](#page-21-1) createRawAsset() (*built-in function*), [19](#page-22-0)

# D

datetimeToHex() (*built-in function*), [45](#page-48-0) datetimeToInt() (*built-in function*), [45](#page-48-0) decAsset() (*built-in function*), [21](#page-24-0) decRawAsset() (*built-in function*), [21](#page-24-0)

# F

fsnapi\_swaps\_pubkey() (*built-in function*), [43](#page-46-0) fsnapi\_swaps\_target() (*built-in function*), [44](#page-47-1) fsnapiVerifiedAssetInfo() (*built-in function*), [43](#page-46-0) fsnprice() (*built-in function*), [39](#page-42-1)

# G

genRawNotation() (*built-in function*), [38](#page-41-1) getAddressByNotation() (*built-in function*), [37](#page-40-1) getAllBalances() (*built-in function*), [13](#page-16-1) getAllSwaps() (*built-in function*), [39](#page-42-1) getAllTimeLockBalances() (*built-in function*), [22](#page-25-1) getAsset() (*built-in function*), [18](#page-21-1) getAssetDecimals() (*built-in function*), [43](#page-46-0) getAssetId() (*built-in function*), [42](#page-45-0) getBlockReward() (*built-in function*), [8](#page-11-0) getLatestNotation() (*built-in function*), [37](#page-40-1)

getNotation() (*built-in function*), [37](#page-40-1) getStakeInfo() (*built-in function*), [7](#page-10-2) getSwap() (*built-in function*), [32](#page-35-1) getTimeLockBalance() (*built-in function*), [23](#page-26-0) getTransaction() (*built-in function*), [13](#page-16-1) getTransactionAndReceipt() (*built-in function*), [14](#page-17-0) getTransactionByBlockNumberAndIndex() (*built-in function*), [15](#page-18-0) getTransactionCount() (*built-in function*), [17](#page-20-0)

# H

hex2a() (*built-in function*), [45](#page-48-0)

# I

incAsset() (*built-in function*), [19](#page-22-0) incRawAsset() (*built-in function*), [20](#page-23-0) isAutoBuyTicket() (*built-in function*), [12](#page-15-0)

# M

makeRawMultiSwap() (*built-in function*), [35](#page-38-0) makeRawSwap() (*built-in function*), [33](#page-36-0) makeSwap() (*built-in function*), [33](#page-36-0)

# N

numToDatetime() (*built-in function*), [44](#page-47-1)

# R

recallRawSwap() (*built-in function*), [35](#page-38-0) recallSwap() (*built-in function*), [35](#page-38-0)

# S

sendAsset() (*built-in function*), [21](#page-24-0) sendRawAsset() (*built-in function*), [21](#page-24-0) sendRawTransaction() (*built-in function*), [16](#page-19-1) sendToRawTimeLock() (*built-in function*), [25](#page-28-0) sendToTimeLock() (*built-in function*), [24](#page-27-0) sendTransaction() (*built-in function*), [16](#page-19-1) signAndTransmit() (*built-in function*), [17](#page-20-0)

startAutoBuyTicket() (*built-in function*), [12](#page-15-0) stopAutoBuyTicket() (*built-in function*), [12](#page-15-0)

# T

takeRawSwap() (*built-in function*), [36](#page-39-0) takeSwap() (*built-in function*), [36](#page-39-0) takeSwapsDesc() (*built-in function*), [44](#page-47-1) ticketPrice() (*built-in function*), [7](#page-10-2) ticketsByAddress() (*built-in function*), [11](#page-14-0) timeLockToAsset() (*built-in function*), [28](#page-31-0) timeLockToRawAsset() (*built-in function*), [28](#page-31-0) timeLockToRawTimeLock() (*built-in function*), [29](#page-32-1) timeLockToTimeLock() (*built-in function*), [29](#page-32-1) totalNumberOfTickets() (*built-in function*), [11](#page-14-0) totalNumberOfTicketsByAddress() (*built-in function*), [12](#page-15-0) transactionNoTicketsDesc() (*built-in function*), [44](#page-47-1)

# W

waitForTransactionReceipt() (*built-in function*), [17](#page-20-0)